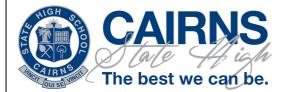

#### Bring your own device program (BYOx)

## **Flyer**

Cairns State High School is a Bring Your Own Device (BYOx) school. This means that students are required to bring their own laptop to school each day. The laptop will need to be able to connect to the school network and the Internet.

The school has prepared a <u>Student BYOx Charter</u> to assist parents/carers to understand how the BYOx program will operate. The school technicians have also prepared a step by step guide. All these documents are available on the eLearning page of the Cairns High Website. The website also has additional information about programs and security.

In order to participate students and parents/carers must sign the Student BYOx Charter to guarantee appropriate use of laptops whilst at school. The Student BYOx Charter is included in the enrolment package and is available on the school's website.

The BYOx charter should be completed and returned with the enrolment forms. At the commencement of the school year students and parents will be emailed WiFi connection information.

A recorded presentation to outline the BYOx program and provide advice regarding the BYOx program, laptop purchase and specifications is available from the eLearning page of the Cairns High website.

The process of preparing a laptop to connect to the school network will begin in December with two emails to "Prepare", "Install" and "Connect", being sent to all state school students. An email is also sent to parents of these students advising them that an email has been sent to their child. Note: students enrolling from non-EQ schools may not have active accounts until Week 1 of the new school year and cannot set up their laptops for connection to the school network before the school year begins.

For those who prefer hands on assistance, the school technicians will also offer on site assistance on request by email: Computertech@cairnsshs.eq.edu.au

Christopher Zilm Executive Principal czilm1@eq.edu.au Lyndell Sellars
Head of Learning Resources
library@cairnsshs.eg.edu.au

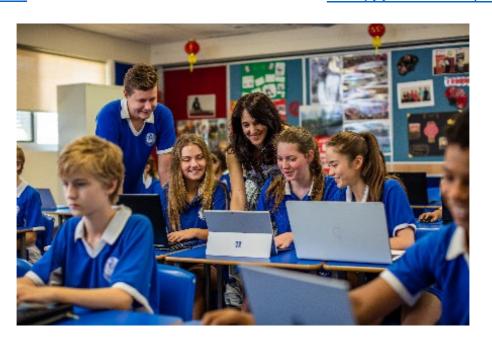

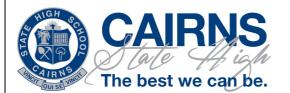

#### Bring your own device program (BYOx)

# **Flyer**

### **Laptop Purchasing Guide**

The laptop needs to be suitable for general purpose computing. Subjects which require video editing and graphic design programs are supported by computer labs with suitable devices and software.

| Device               | Specification                                                                                                    | Entry level                                               | General    | High Level    |
|----------------------|----------------------------------------------------------------------------------------------------|-----------------------------------------------------------|------------|---------------|
| Windows OS           | Storage                                                                                                    | HDD: 128GB                                                | HDD: 256GB | HDD: 512GB+   |
|                      | Ram memory                                                                                                    | Ram: 8GB                                                  | Ram: 16GB  | Ram: 32GB+    |
|                      | Wireless card                                                                                                    | Wireless 5Ghz 802.11AC                                    |            |               |
|                      | System                                                                                                    | Windows 10 or later 64bit                                 |            |               |
|                      | Battery Battery sufficient to last 6 hours on Balanced Power Mode                                                                                                    |                                                           |            | ed Power Mode |
| Mac OS               | Storage                                                                                                    | HDD: 128GB                                                | HDD: 256GB | HDD: 512GB+   |
|                      | Ram memory                                                                                                    | Ram: 8GB                                                  | Ram: 16GB  | Ram: 32GB+    |
|                      | Wireless card                                                                                                    | Wireless 5Ghz 802.11AC                                    |            |               |
|                      | Battery                                                                                                    | Battery sufficient to last 6 hours on Balanced Power Mode |            |               |
| Windows in<br>S-Mode | Most local retailers are now selling laptops with Windows 10 S Mode as the pre-installed operating system (OS). This OS locks the computer down to a state where the user is unable to install any programs that are not from the windows store.  This version of Windows is not compatible with our schools BYOD program. However you can choose to switch out of S mode at no extra charge. Switching out of Windows 10 S mode guide |                                                           |            |               |

Please note that you DO NOT need to purchase Microsoft Office as all Education Queensland students are able to download for free when they are enrolled at school and provided with their network username.

Windows 10S mode is not suitable for our school. It is free to switch out of S mode and laptops MUST BE OUT OF S MODE BEFORE COMING TO SCHOOL.

Please see <a href="https://support.microsoft.com/en-us/windows/switching-out-of-s-mode-in-windows-10-4f56d9be-99ec-6983-119f-031bfb28a307">https://support.microsoft.com/en-us/windows/switching-out-of-s-mode-in-windows-10-4f56d9be-99ec-6983-119f-031bfb28a307</a> (Should you experience difficulty with this process please contact the supplier of your student laptop.)